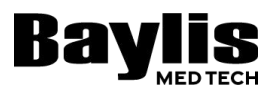

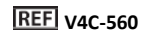

# Baylis

**Апарат штучної вентиляції легенів V4C-560**

 **УКР Коротка інструкція з експлуатації і контент**

# Baylis

# **Апарат штучної вентиляції легенів V4C-560**

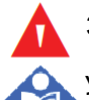

**ЗАСТЕРЕЖЕННЯ:** НЕ використовувати без установки вхідного фільтра

УВАГА: Налаштування оновлені вручну для використання в умовах стаціонару. Відновлення параметрів за замовчуванням призведе до повернення налаштувань для використання в домашніх умовах.

ПАРАМЕТРИ СТАЦІОНАРНОГО ВИКОРИСТАННЯ: Режим: V A/C, Дихальний об'єм: 350 мл, **Тиск:**: 5 см H2O, Частота дихання: 20 ударів в хвилину, Час вдиху: 0,8 с.

УВАГА: Якщо акумулятор утримується поза апаратом штучної вентиляції легенів, зверніться за установкою акумулятора до уповноваженого представника служби підтримки клієнтів.

#### **Для включення апарату штучної вентиляції легенів:**

Встановіть перемикач «I/O» **(Вкл.-Викл.**(живлення) (закритий перемикач типу гойдалки, розташований на тильній стороні апарату штучної вентиляції легенів) у положення I, як показано нижче:

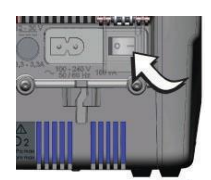

#### **Щоб змінити мову на апараті штучної вентиляції легенів, спочатку відкрийте «Setup Menu» (Меню Налаштування):**

Натисніть і утримуйте клавішу «ALARM CONTROL» (УПРАВЛІННЯ СИГНАЛІЗАЦІЄЮ), переводячи перемикач **включення-виключення** у положення «ON» (Вкл.) (I). Утримуйте клавішу, поки не з'явиться екран «Setup» (Налаштування) (приблизно три секунди).

Відпустіть клавішу **«ALARM CONTROL»** (УПРАВЛІННЯ СИГНАЛІЗАЦІЄЮ).

# **Щоб змінити мову,**

1. Натисніть **«UP»** (ВГОРУ) або **«DOWN»**(ВНИЗ) , щоб встановити курсор поруч із змінним параметром. 2. Натисніть клавішу **«ENTER»** (ОБРАТИ)

- Курсор зміниться на:
- Вибране значення параметра блимає.

3. Натисніть **«UP»** (ВГОРУ) або **«DOWN»** (ВНИЗ), щоб змінити значення вибраного параметра.

4. Натисніть клавішу **«ENTER»** (ОБРАТИ), щоб підтвердити нове вибране значення. Для виходу з

«Setup Menu» (Меню Налаштування),

Встановіть перемикач **«I/O»** (вводу-виводу) на задній панелі апарату у положення «OFF» (Викл.) (**O**). **КОНТЕНТ**

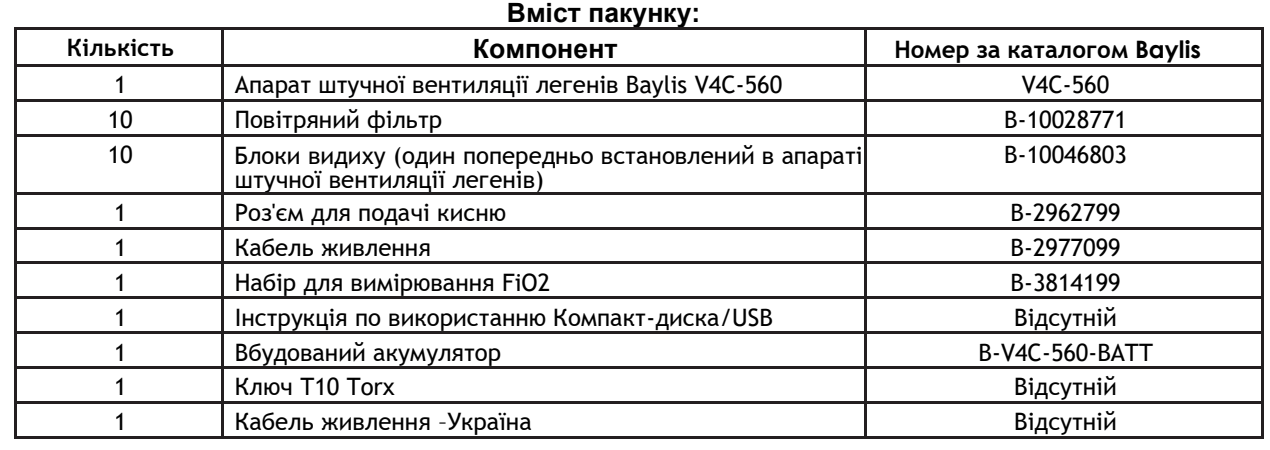

# **КОМПОНЕНТИ З ОБМЕЖЕНИМ ТЕРМІНОМ ПРИДАТНОСТІ**

Даний продукт містить компоненти з обмеженим терміном придатності та/або обслуговування. Зверніться до **«ПОСІБНИКА ЛІКАРЯ»** для отримання повного списку компонентів і їх конкретних вимог.

**© 2019 Covidien. Всі права захищені. Поправки © 2020 Baylis Medical Technologies Inc. Всі права захищені. Логотип Baylis MedTech є зареєстрованою торговою маркою Baylis Medical Technologies Inc у Сполучених Штатах Америки та/або інших країнах.™\* Бренди є товарними знаками їх відповідних правовласників. Всі інші бренди є товарними знаками компанії Covidien або Medtronic Plc або її дочірніх компаній або афілійованих осіб. Baylis Medical Technologies Inc Бульвар Метісон, 2645. Схід, Міссіссога, Онтаріо L4W 5S4 Канада [www.baylismedtech.com](http://www.baylismedtech.com/) [T] +1 (905) 948-5800**